Изменение № 1 ГОСТ 25714—83 Контроль неразрушающий Акустический звуковой метод определения открытой пористости, кажущейся плотности, плотности и предела прочности при сжатии огнеупорных изделий

Утверждено и введено в действие Постановлением Государственного комитета СССР по стандартам от 27.10.88 № 3567

Дата введения 01,04.80

Наименование стандарта. Заменить слово: «tests» на «testing».

Вводная часть. Второй абзац после слов «при сжатии» дополнить словом: «определяемых».

Раздел 1. Первый абзац. Исключить слова: «и образцовые»; первый абзац дополнить словами «Допускается использовать другие весы, обеспечивающие требуемую точность измерения»;

*(Продолжение см*. . *194)*

*(Продолжение изменения к ГОСТ 25714*—*83)*

второй абзац. Заменить слова: «в диапазоне частот не менее 0,2.—20 кГц» на «с нижней границей измеряемых частот пе более 0,2 кГц и верхней границей не менее 20,0 кГц».

третий абзац. Заменить слова<sup>1</sup> «с диапазоном измерения частоты синусоидальных колебаний не менее 0,01.— 1О0 кГц» на «с нижней границей измеряемых частот не более 0,01 кГц и верхней границей не менее 100,0 кГц»;

чертеж 1. Подрисуночная подпись. Исключить слово: «универсальный»;

пятый абзац. Исключить слова: «электромеханпческими или пьезокерамическимпг; заменить слова: «от 0,2 до 20 кГц» на «с нижней границей измеряемых частот не более 0,2 кГц и верхней границей не менее 20,0 кГц»;

дополнить абзацем (перед последним): «Линейка металлическая по ГОСТ 427—75 или рулетка по ГОСТ 7502—80 с ценой деления шкалы 1 мм».

*(Продолжение см.* с. *195)*

Пункт 3.1. Заменить значения: 1 % на  $\pm 1$  %; 0,5 % на  $\pm 0.5$  %.

Пункт 3.2. Исключить слова: «(кроме сталеразлнвочных пробок)».

Пункт 3.2.2. Заменить значение: 10 % на  $\pm 10$  %.

Пункт 3.2.4. Заменить значение: 5—10 мм на (Ш±1) мм; исключить слово: «универсальный».

Пункт 3.215. Заменить слова: «в виде эллипса» на «в виде круга (эллипса)». Пункт 3 3. Исключить слова: «(кроме сталеразливочных пробок»).

Пункт 3.3.5. Исключить слово: «универсальный».

Пункт 3 6. Заменить слова: «плотность пикнометрическим методом по ГОСТ 2211—65» на «плотность по ГОСТ 2211—65».

Пункт 3.7 после слов «проводят расчеты» дополнить словом: «линейных»; заменить слова: «допустимых границ расхождений» на «границ допустимых расхождений».

Пункт 3.8. Второй абзац. Заменить слова: «допустимых границ» на «границ допустимых расхождений».

Пункт 4.3 дополнить абзацем. «Форма записи результатов испытаний изделий приведена в приложении 2».

Приложение после слова «Приложение» дополнить цифрой  $-1$ .

Таблица. Графа «Термин». Заменить слова: «Допустимые границы значений» на «Границы допустимых значений»; графа «Определение». Заменить слова: «определяемого показателя» на «определяемого параметра».

*(Продолжение см.* с. *196)*

Стандарт дополнить приложением — 2:

## *ПРИЛОЖЕНИЕ 2 Рекомендуемое*

## ФОРМА ЗАПИСИ РЕЗУЛЬТАТОВ ИСПЫТАНИЙ ОТКРЫТОЙ ПОРИСТОСТИ, КАЖУЩЕЙСЯ ПЛОТНОСТИ, ПЛОТНОСТИ И ПРЕДЕЛА ПРОЧНОСТИ ПРИ СЖАТИИ

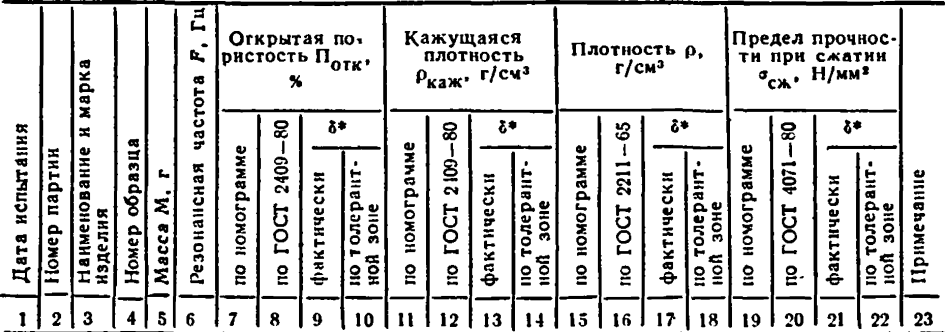

Примечания:

1. б\* — разность между значениями показателей, определенными по номограмме и по ГОСТ 2409—80, ГОСТ 2211—65, ГОСТ 4071—80.

2. Графы 8, 9, 10, 12, 13, 14, 16, 17, 18, 20, 21, 22 заполняются для каждой 10-й партии при проверке стандартными разрушающими методами.

## (МУС № 1 1989 г.)